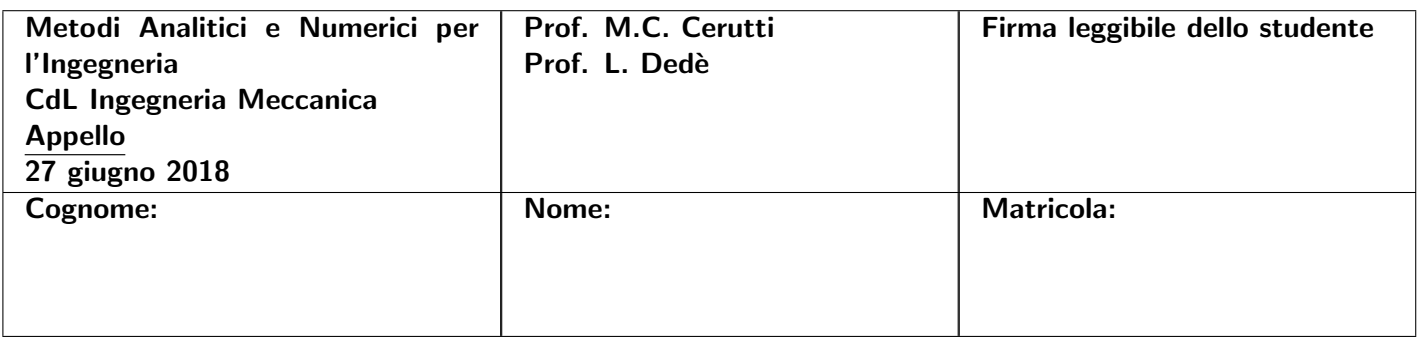

## ISTRUZIONI

- *•* Riportare le risposte nello spazio indicato.
- *•* Alcuni esercizi richiedono di utilizzare MATLAB; per tali esercizi riportare sul foglio esclusivamente gli output richiesti.
- *•* Utilizzare esclusivamente una penna nera o blu.
- *•* Tempo a disposizione: 2h 45m.

## SPAZIO RISERVATO AL DOCENTE

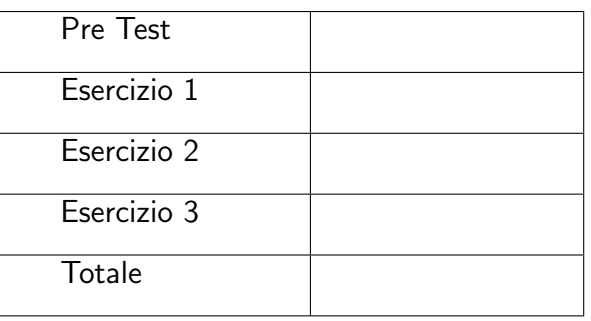

# Pre Test

1. *(2 punti)* Si consideri il sistema lineare  $A$ **x** = **b**, con  $A$  = tridiag(-3,6, -3)  $\in \mathbb{R}^{100 \times 100}$  e  $\mathbf{b} = (1,1,\ldots,1)^T \in \mathbb{R}^{100}$ , e il metodo del gradiente per l'approssimazione della soluzione  $\mathbf{x} \in \mathbb{R}^{100}$ . Si calcolino e si riportino: il valore del parametro dinamico ottimale  $\alpha_0$  associato all'iterata iniziale  $\mathbf{x}^{(0)} = \mathbf{b}$  usato per determinare l'iterata  $\mathbf{x}^{(1)}$  e la terza componente  $x_3^{(1)}$ dell'iterata  $\mathbf{x}^{(1)} \in \mathbb{R}^{100}$ .

$$
\alpha_0 = 1{,}358\,974 \qquad x_3^{(1)} = 2{,}358\,974
$$

**2.** *(2 punti)* Si consideri la matrice  $A = \begin{bmatrix} 4 & -3 \\ 2 & 3 \end{bmatrix}$  e il metodo delle potenze (dirette) per approssimare l'autovalore di modulo massimo. Assegnato il vettore iniziale  $\mathbf{x}^{(0)} = (1 \ 0)^T$ , si riportino i valori approssimati  $\lambda^{(0)}$  e  $\lambda^{(1)}$  dell'autovalore ottenuti rispettivamente all'iterata iniziale e dopo l'applicazione di un'iterazione del metodo.

$$
\lambda^{(0)} = 4 \qquad \lambda^{(1)} = \frac{17}{5} = 3,4
$$

3. *(1 punto)* Si consideri la funzione *f*(*x*) = 5 tan(2 *x*) e il metodo di Newton per l'approssimazione dello zero  $\alpha = 0$ . Si riporti il valore della prima iterata  $x^{(1)}$  del metodo assumendo l'iterata iniziale  $x^{(0)} = \frac{\pi}{8}$ .

$$
x^{(1)} = \frac{\pi - 2}{8} = 0,142\,699
$$

4. *(1 punto)* Assegnati i nodi di Chebychev–Gauss–Lobatto  $x_i = -\cos\left(\frac{\pi}{7}i\right)$  per  $i = 0, \ldots, 7$  e i corrispondenti valori  $y_i = e^{x_i} \sqrt{x_i + 6}$ , qual è il grado *n* del polinomio  $\Pi_n(x)$  interpolante tali dati?

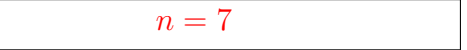

**5.** *(1 punto)* Si consideri l'approssimazione dell'integrale  $\int_1^5 \sqrt{x+3} \, dx$  mediante il metodo dei trapezi. Si riporti il valore dell'integrale approssimato *It*.

 $I_t = 9,656854$ 

6. *(1 punto)* Si consideri il seguente problema di Cauchy:

$$
\begin{cases} y'(t) = -3y(t) + 8t \quad t \in (0,8), \\ y(0) = 4. \end{cases}
$$

Utilizzando il metodo di Eulero in avanti (Eulero esplicito) con passo  $h = 1/4$  e  $u_0 = y_0 = 4$ , si riporti il valore calcolato di  $u_1$ , ovvero l'approssimazione di  $y(t_1)$ .

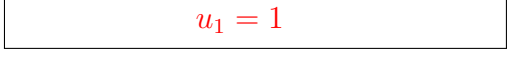

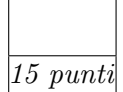

7. *(2 punti)* Si consideri il seguente problema di Cauchy:

$$
\begin{cases}\ny''(t) = -2y'(t) - y(t) + 6t & t \in (0,10), \\
y'(0) = 2, \\
y(0) = 2.\n\end{cases}
$$

Utilizzando il metodo di Leap Frog con passo  $h = 1/4$ , si riporti il valore calcolato di  $u_1$ , ovvero l'approssimazione di  $y(t_1)$ , dove  $t_1 = h$ .

$$
u_1 = \frac{37}{16} = 2{,}3125
$$

8. *(1 punto)* Si consideri il seguente problema di Cauchy–Dirichlet:

$$
\begin{cases}\n\frac{\partial u}{\partial t}(x,t) = \frac{\partial^2 u}{\partial x^2}(x,t) & x \in (0,\pi), \ t \in (0,+\infty), \\
u(0,t) = u(\pi,t) = 0 & t \in (0,+\infty), \\
u(x,0) = 4 \sin(x) - \frac{1}{4} \sin(2x) & x \in (0,\pi).\n\end{cases}
$$

Si riporti l'espressione della soluzione *u*(*x,t*).

$$
u(x,t) = 4e^{-t} \sin(x) - \frac{1}{4}e^{-4t} \sin(2x)
$$

9. *(1 punto)* Si consideri il seguente problema di Cauchy–Dirichlet:

$$
\begin{cases}\n\frac{\partial u}{\partial t}(x,t) - \frac{\partial^2 u}{\partial x^2}(x,t) = 5 & x \in (0,\pi), \ t \in (0, +\infty), \\
u(0,t) = 6, \quad u(\pi,t) = 6 + e^{-5t} & t \in (0, +\infty), \\
u(x,0) = 6 + \sqrt{x/\pi} & x \in (0,\pi).\n\end{cases}
$$

Si riporti il valore minimo della soluzione *u* in  $[0,\pi] \times [0, +\infty)$ , ovvero  $u_{min}$ .

$$
u_{min}=6
$$

10. *(1 punto)* Si consideri il seguente problema di Neumann per l'equazione di Laplace:

$$
\begin{cases}\n-\Delta u(x,y) = 4 & \text{in } (0,1)^2 \\
-\frac{\partial u}{\partial y}(x,0) = 0, & \frac{\partial u}{\partial y}(x,1) = 1 & 0 < x < 1, \\
-\frac{\partial u}{\partial x}(0,y) = \alpha, & \frac{\partial u}{\partial x}(1,y) = -3 & 0 < y < 1,\n\end{cases}
$$

Per quale valore di  $\alpha \in \mathbb{R}$  tale problema ammette soluzione?

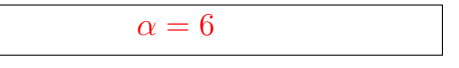

11. *(2 punti)* Si consideri il seguente problema di Cauchy:

$$
\begin{cases} y'(t) = -4y(t) - 8\sin(8t) e^{-4t} & t \in (0, +\infty), \\ y(0) = 5. \end{cases}
$$

Si risolva tale problema mediate la trasformata di Laplace e si riportino le soluzioni  $Y(s)$  =  $\mathcal{L}[y(t)](s) \text{ e } y(t) = \mathcal{L}^{-1}[Y(s)](t).$ 

 $Y(s) = 5 \frac{s+4}{(s+4)^2+8^2}$  per  $s > 0$ ,  $y(t) = 5 \cos(8 t) e^{-4 t}$  per  $t \ge 0$ 

#### Versione n. 1 – Soluzioni – Pag. 3

## Esercizi

ESERCIZIO 1. Si consideri il sistema lineare  $A\mathbf{x} = \mathbf{b}$ , dove  $A \in \mathbb{R}^{n \times n}$  è una matrice non singolare (invertibile),  $\mathbf{b} \in \mathbb{R}^n$  e  $\mathbf{x} \in \mathbb{R}^n$ , per  $n \geq 1$ .

(a) (1 punto) Si riporti la *condizione necessaria e sufficiente* per l'esistenza e unicità della fattorizzazione LU senza pivoting di tale matrice  $A \in \mathbb{R}^{n \times n}$ ; si definisca con precisione tutta la notazione utilizzata.

*10 punti*

(b) *(2 punti)* Si enunci il teorema di stabilit`a per la stima dell'errore associato alla soluzione di un sistema lineare generico *A*x = b in presenza della sola perturbazione sul dato b; si definisca tutta la notazione utilizzata.

(c) (2 punti) Posto  $n = 100$ , si assegni in Matlab<sup>®</sup> la seguente matrice  $A \in \mathbb{R}^{100 \times 100}$ .

$$
A = \begin{bmatrix} 4 & -16 & -8 & 0 \\ 0 & 4 & -16 & -8 & 0 \\ & 0 & 4 & -16 & -8 & 0 \\ & & & \ddots & \ddots & \ddots \\ & & & & 0 & 4 & -16 & -8 \\ 0 & & & & 0 & 4 & -16 \\ 16 & 0 & & & & 0 & 4 \end{bmatrix}
$$

*.*

Si calcolino e si riportino l'autovalore di modulo massimo di *A*, ovvero  $|\lambda_{max}(A)|$ , e il numero di condizionamento  $K_2(A)$ .

 $|\lambda_{max}(A)| = 20,63438$  *K*<sub>2</sub>(*A*) = 1,742 66

Versione n. 1 – Soluzioni – Pag. 4

(d) *(2 punti)* Si illustri schematicamente, ma con completezza, il metodo della fattorizzazione LU con *pivoting per righe* applicato alla *soluzione* del *sistema lineare* generico *A*x = b.

(e)  $(2 \; \text{punti})$  Posto  $\mathbf{b} = 16 \cdot (1, 2, 3, \ldots, 99, 100)^T \in \mathbb{R}^{100}$  si applichi opportunamente il metodo della fattorizzazione LU con pivoting per righe per risolvere il sistema lineare con la matrice *A* assegnata al punto (c); laddove necessario si utilizzi opportunamente il comando  $\setminus$  di Matlab<sup>®</sup>. Si riportino la seconda componente y<sub>2</sub> (ovvero y(2) in Matlab<sup>®</sup>) del vettore ausiliario y  $\in \mathbb{R}^{100}$  associato al sistema *triangolare inferiore* e la norma euclidea del residuo r associato alla soluzione numerica del sistema lineare  $A\mathbf{x} = \mathbf{b}$  ottenuta con tale metodo.

 $y_2 =$   $-384$   $\|\mathbf{r}\| =$   $1,053\,74 \cdot 10^{-12}$ 

(f) *(1 punto)* Si stimi l'errore relativo *erel* associato alla soluzione del sistema lineare *A*x = b ottenuta al punto (e) applicando il teorema di stabilità di cui al punto (b). Si commenti e si motivi il risultato ottenuto.

 $e_{rel} \leq 1,97307 \cdot 10^{-16}$ 

Esercizio 2. Si consideri l'equazione di Laplace con condizioni al contorno di Dirichlet

$$
\begin{cases}\n-\Delta u(x,y) = 0 & (x,y) \in B_2, \\
u(x,y) = f(x,y) & (x,y) \in \partial B_2,\n\end{cases}
$$
\n(1)

definita nel cerchio centrato nell'origine e raggio 2, ossia  $B_2 = \{(x,y) \in \mathbb{R}^2 : x^2 + y^2 < 4\}$ , con il dato di Dirichlet *f*(*x,y*).

(a) *(2 punti)* Si enunci con precisione il principio del massimo per l'equazione di Laplace (1).

(b) *(1 punto)* Utilizzando opportunamente il principio del massimo di cui al punto (a), si calcolino e si riportino i valori minimo e massimo assoluti di *u* in *B*<sup>2</sup> per l'equazione di Laplace (1) con il dato di Dirichlet  $f(x,y) = y^2 + 5$ .

 $\min_{\overline{B_2}} u$  5 max<sub> $\overline{B_2} u$ </sub> = 9

*11 punti*

(c) *(1 punto)* Si riscriva il problema di Dirichlet per l'equazione di Laplace (1) in coordinate polari  $(\rho,\theta)$  sia per la soluzione *u* che per il dato di Dirichlet *f*.

(d) (2 punti) Si ricavino e scrivano le equazioni differenziali ordinarie che devono essere soddisfatte rispettivamente dalle funzioni  $h(\rho)$  e  $g(\theta)$  affinché il problema (1) in coordinate polari ammetta soluzioni nella forma  $u(\rho,\theta) = h(\rho) g(\theta)$  in  $B_2$ .

(e) *(1 punto)* Quali ulteriori condizioni devono soddisfare rispettivamente  $h(\rho)$  e  $g(\theta)$  per la soluzione del problema (1) nel cerchio?

(f)  $(2 \; punti)$  Si riporti la forma generale della soluzione  $u(\rho,\theta)$  per separazione delle variabili in coordinate polari riferita al problema (1) nel cerchio  $B_2$  con il dato di Dirichlet generico  $f(x,y)$ . Si esprima  $u(\rho,\theta)$  in termini dei coefficienti  $\{a_n\}_{n=0}^{+\infty}$  e  $\{b_n\}_{n=1}^{+\infty}$  e le loro espressioni in funzione di *f*.

(g)  $(2 \; punti)$  Posto  $f(x,y) = y^2 + 5$  per il problema (1), si scriva la soluzione  $u(\rho,\theta)$  utilizzando il metodo della separazione delle variabili in coordinate polari di cui al punto (f). Si riporti poi la soluzione ottenuta in coordinate cartesiane, ossia  $u(x,y)$  (Suggerimento:  $cos(2\theta) = 1 - 2sin^2(\theta)$ ).

$$
u(\rho,\theta) = \frac{7 - \frac{\rho^2}{2} + \rho^2 \sin^2(\theta)}{7 - \frac{\rho^2}{2} \cos(2\theta)} \qquad u(x,y) = \frac{7 + \frac{y^2 - x^2}{2}}{7 - \frac{y^2}{2}}
$$

ESERCIZIO 3. Si consideri il problema differenziale:

$$
\begin{cases}\n-u''(x) + u'(x) + 2 u(x) = f(x) & x \in (0,1), \\
u(0) = 0, & x \in (0,1), \\
u'(1) = 6,\n\end{cases}
$$
\n(2)

*12 punti*

dove  $f(x) \in L^2(0,1)$ .

(a) *(2 punti)* Si scriva la formulazione debole del problema (2) motivando i passaggi, la scelta degli spazi funzionali e delle norme.

(b) *(2 punti)* Si enunci con precisione il teorema (lemma) di Lax–Milgram.

(c) *(2 punti)* Si dimostri che la forma bilineare *a*(*·,·*) e il funzionale lineare *F*(*·*) introdotti al punto (a) sono continui, motivando i passaggi svolti.

(d) *(1 punto)* Si disegnino le funzioni di base dello spazio di Elementi Finiti di grado *r* = 1 definiti su una partizione uniforme di  $[0,1]$  con passo  $h = 1/3$  e che approssimano lo spazio funzionale scelto per il problema in formulazione debole di cui al punto (a).

(e) *(1 punto)* Si ripeta il punto (d) considerando ora lo spazio di Elementi Finiti di grado *r* = 2.

(f) *(4 punti)* Si ponga ora per il problema (2) il seguente dato:

$$
f(x) = (12 + 6\pi^2) \cos(\pi x) - 6\pi \sin(\pi x) + 6(2x - 1).
$$

Si utilizzi opportunamente Matlab<sup>®</sup> per risolvere il problema  $(2)$  con il dato precedente tramite il metodo degli Elementi Finiti di grado *r* = 1 definiti su una partizione uniforme di [0*,*1] con passo  $h = 1/10$ . Si assembli il sistema lineare corrispondente a tale approssimazione agli Elementi Finiti, ovvero  $A \mathbf{u} = \mathbf{f}$ , dove  $A \in \mathbb{R}^{N_h \times N_h}$ ,  $\mathbf{u} \in \mathbb{R}^{N_h}$  e  $\mathbf{f} \in \mathbb{R}^{N_h}$ , con  $N_h$  la dimensione dello spazio Elementi Finiti. Si utilizzi opportunamente il metodo dei trapezi compositi per assemblare il vettore f.

Si riportino: i valori delle componenti  $A_{11}$ ,  $A_{12}$ ,  $A_{21}$  e  $A_{N_hN_h}$  della matrice  $A$  e delle componenti  $f_1, f_2 \in f_{N_h}$  del vettore **f** (si indichino i risultati con almeno 4 cifre decimali).

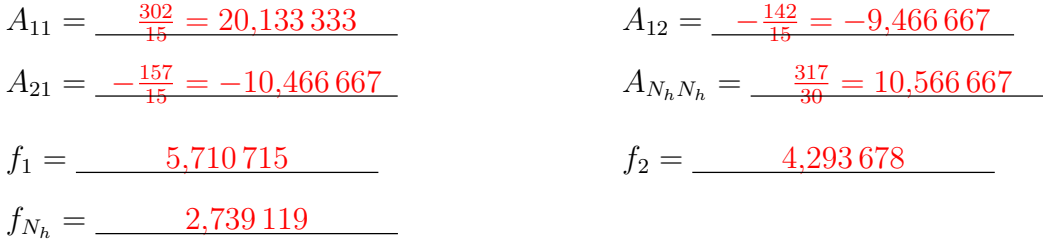

Si risolva il sistema lineare  $A$ **u** = f e si riportino i valori della soluzione approssimata  $u_h(x)$  con il metodo Elementi Finiti quando valutata in  $\bar{x} = 9/10$  e  $\hat{x} = 11/20$  (si indichino i risultati con almeno 4 cifre decimali).

$$
u_h(\overline{x}) = \underline{\hspace{1cm} -6,349\,318} \hspace{1cm} u_h(\widehat{x}) = \underline{\hspace{1cm} -3,663\,12}
$$